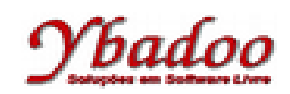

**27.** Desenvolver uma máquina de Turing, sobre o alfabeto {a, b}, que reconheça a linguagem L = { a<sup>n</sup>b<sup>n+2</sup> |  $n \geq 0$ . A seguir, são apresentados alguns exemplos de entradas possíveis de serem fornecidas pelo usuário com seus respectivos resultados.

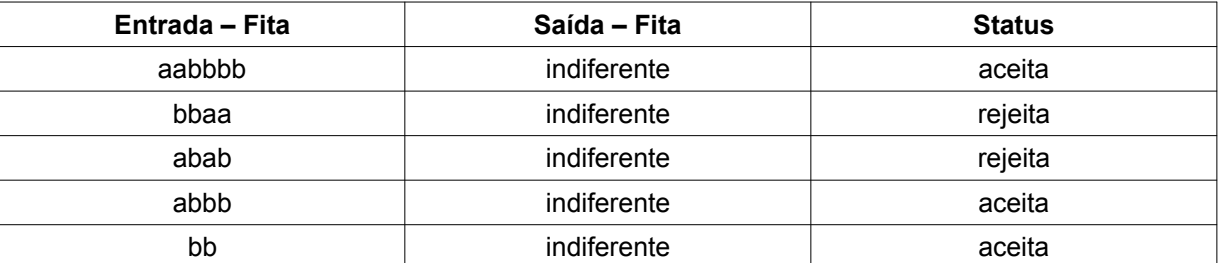

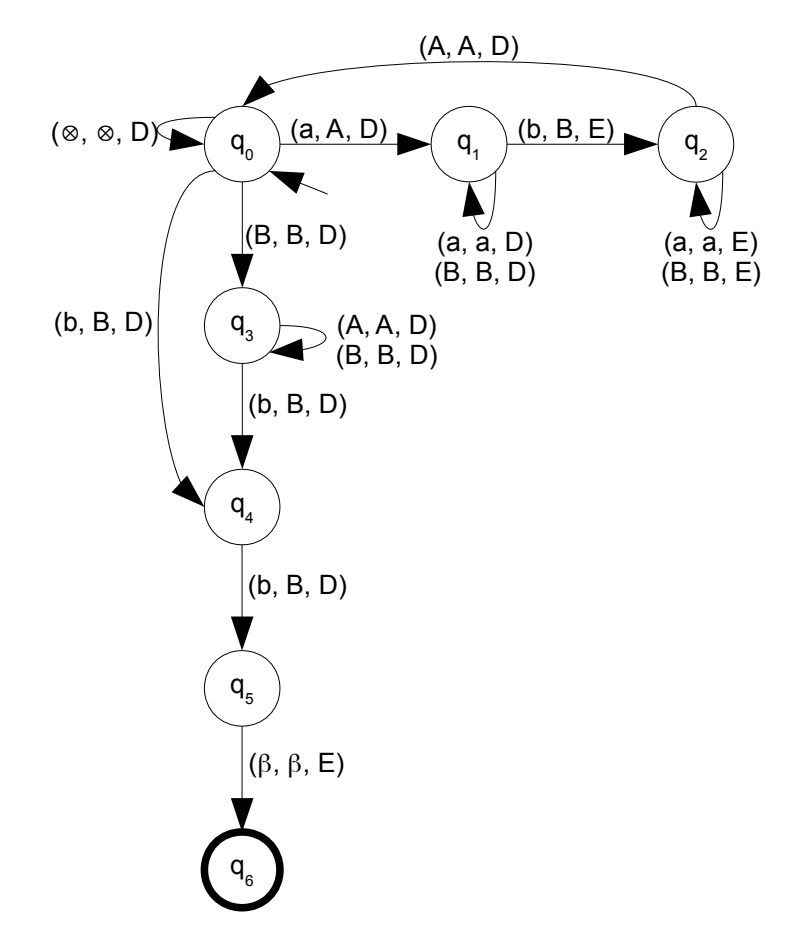

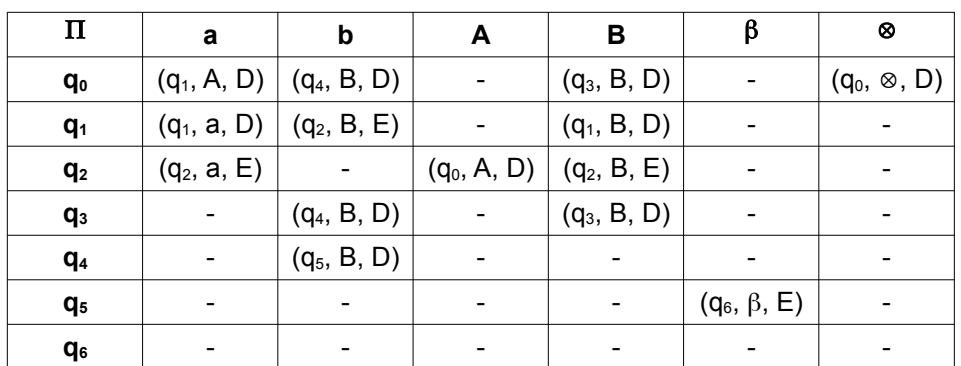

 $M = (\{a, b\}, \{q_0, q_1, q_2, q_3, q_4, q_5, q_6\}, \Pi, q_0, \{q_6\}, \{A, B\}, \beta, \otimes)$